#### Modufosh

# **Nisus Writer 4**

#### *di Raffaello De Masi*

A voler ben guardare, occorre riconoscere che qualunque cosa, per quanto importante, ha un valore relativo. E, alla fine, anche un sapore, sempre relativo. E anche la scrittura, la bella scrittura che mio padre mi insegnava quando andavo alle elementari, oggi non ha alcun senso, visto che qualunque parola, scritta da un amanuense o dal più asino (per l'amor di Dio, scusatemi, oggi questa parola è da inquisizione, occorre dire "non integrato nelle conoscenze della classe") dell'ultimo banco, scritte con il buon Word paiono tutte le stesse, come le buone vacche nere della notte nera.

Ve ne racconto una, accadutami la settimana scorsa, che ancora mi farebbe ridere se dietro non si celasse questa assoluta nuova perversa tendenza all'appiattimento, alla brutalizzazione della lingua, alla scelta di regole di scrittura che sono dettate solo dall'assonanza e da un malcelato e stupido "fai da te". Scendo la mattina, ligio agli ordini che la moglie lascia ogni sera sul tavolo in cucina, con la lista della spesa: pane, caffè, Nutella rigorosamente per me e Anja, pasticche per la lavastoviglie e così via. Arrivo alla cassa e, mentre la signorina elenca i pezzi con lo scanner, leggo alle sue spalle un avviso, su un cartello che così recita "La merce venduta non si effettuano rimborsi!", con tanto d'esclamativo a rinforzare la durezza e l'inesorabilità della sentenza.

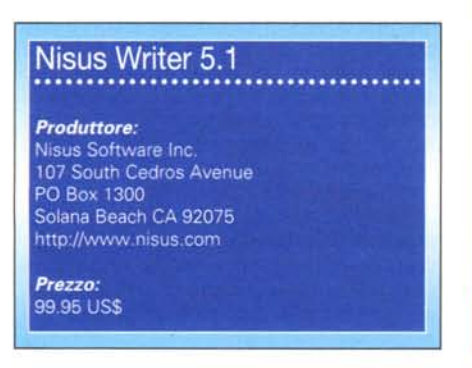

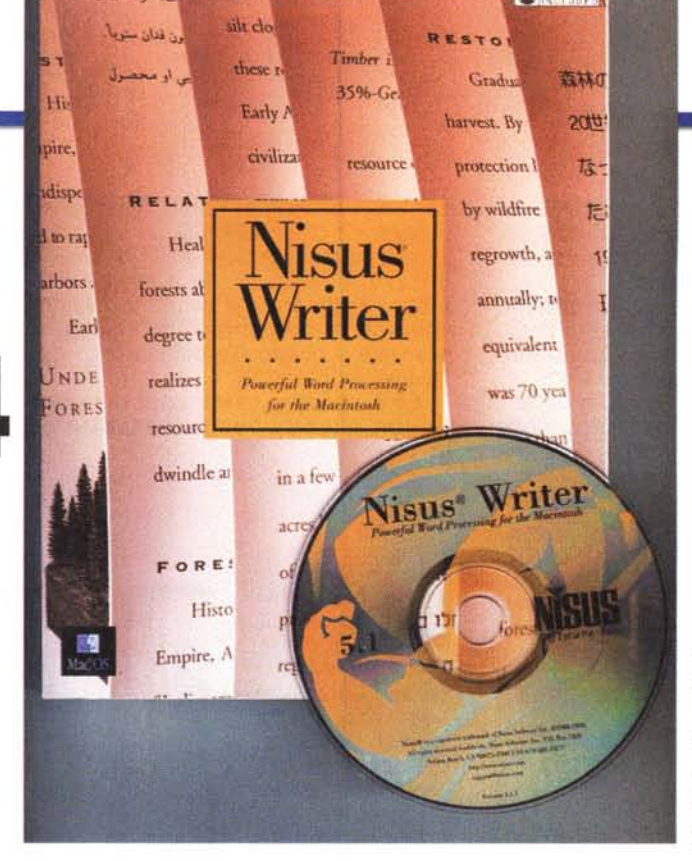

A questo punto mi rivolgo alla leggiadra miss-cassa (che per la verità meritava davvero!) e le dico: "Signorina, guardi che in quel cartello c'è un anacoluto!" E la leggiadra mi guarda con un sorriso da trentadue denti e mi fa: "Impossibile, signore, facciamo la disinfezione ogni settimana!"

Fin qui potrete dirmi che sono stato cattivo, mica tutti sanno cosa è un anacoluto (due soggetti nella stessa frase); e probabilmente avete anche ragione. Fatto sta che il giorno successivo, ad un nuovo redde rationem della spesa giornaliera, la stessa signorina mi riconosce e , sempre con il solito sorriso, mi fa: "Guardi che ho riferito, al direttore, ma mi ha risposto che è meglio co-

> **Nisus"Writer 17te** *FbwerfullJWd Proceuor*

*<sup>011</sup>* **01**

**AIe Edit Tools Insert font Slze Style re .• Aiuto ~ Unbtled-I**

**[hl!Qillwww.nlsus.com](http://hl!Qillwww.nlsus.com)**

NISUS - A BOX 1300

*Lo splashscreen del programma.*

**BEER OF BEER** 

**Version 5.1.3** Licenced to: **<sup>c</sup> ••••• u. &. \_1. -",.n stT".fIt.- H-447S'96674761**

del momento. E il mio vecchio professore di greco, che amava la struttura della lingua da lui insegnata come un tiratore olimpionico ama la sua arma, oggi inorridirebbe se gli raccontassi l'episodio. Questo è quello che si chiama massificazione. Oggi auto significa Fiat, computer significa PC, penna a sfera significa Bic, e viaggiamo tutti intruppati in autostrada, a trenta all'ora, coltelli tirati fuori, nervi scoperti. Salvo quei pochi che sanno scegliere un'alternativa, e viaggiano su statali sgombre e scorrevoli. E scelgono , come computer, un Mac. E, come word processor, lasciano il Word ai PCisti (tanto la versione Mac sta sempre un gradino sotto a quella per Windows) e scelgono un capolavoro,

10:32

 $0.98<sup>1</sup>$ 

cOS

A

÷

1

forse nascosto ma non per questo meno pregevole, come Nisus Writer.

**coordinamento di Andrea de Prisco**

sì, si capisce di

Ecco, siamo nel pieno gregge, che fluttua come un gagliardetto in base all'influsso, alla moda, alla situazione

più".

### **Una storia gloriosa**

Com'è noto, l'ambiente del word processing è stato, dalle origini, dominato dalla grande lotta tra Word di Microsoft e WordPerfect, ambedue degni di nota e di palma per intrinseche caratteristiche che faceva-

no detenere la palma rispettivamente

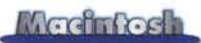

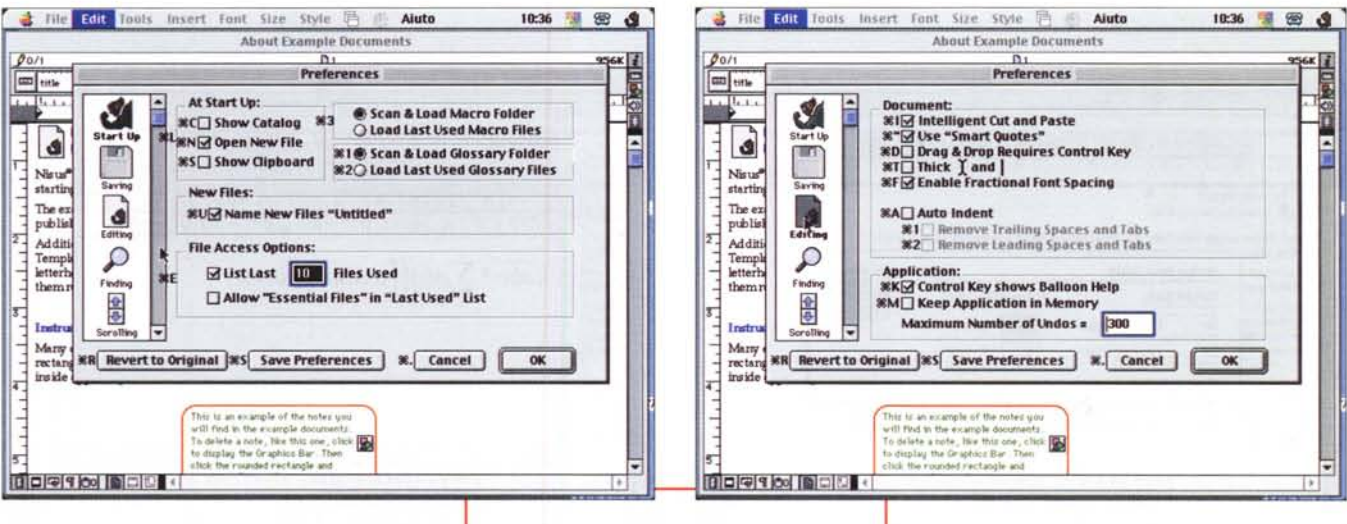

nel campo della facilità, della immediatezza d'uso, della caratteristiche innovative, della disponibilità d'accessori e così via. I due grandi contendenti erano presenti in ambedue le piattaforme, con versioni sempre aggiornate e attente a quanto l'altro offriva.

Per la verità contesa diretta tra i due pacchetti c'è stata, in effetti, solamente in ambiente PC. WordPerfect per Mac non ha mai brillato di luce propria e, a onta delle intrinseche ottime qualità, ha sempre avuto, soprattutto al di qua dell'oceano, striminzite aliquote di vendita. In Usa, al contrario, il rapporto di forze era stato più equilibrato, tanto che, chi lo ricorda, esisteva (e forse esiste ancora) una pubblicazione mensile, WordPerfect Journal, dedicata solo ed esclusivamente a questo ambiente.

Dicevamo che in ambiente Mac lo scontro in massa non c'è mai stato; WPerfect è rimasto appannaggio di pochi raffinati che, in perfetto stile Mac, hanno preferito scegliere sentieri in salita Le finestre di setup e delle preferenze: le opzioni totali sono oltre duecento

anziché autostrade in discesa. Ma stranamente (ma poi non tanto), proprio in ambiente Mac l'alternativa si è sviluppata negli anni in maniera interessante e accattivante. Questo è avvenuto fin dalla preistoria del nostro, con una serie di pacchetti che hanno avuto una tenuta, nel tem-

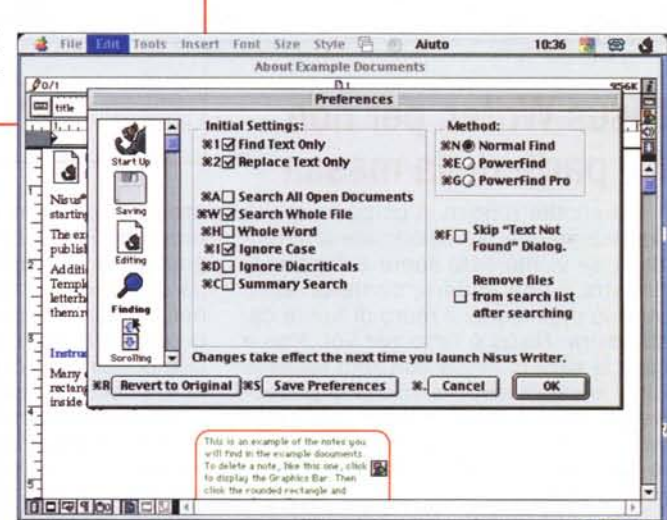

po, rimarchevole, o che sono spariti senza lasciare traccia. MacAuthor, PerfectWord, EasyWord, e i più ben noti MacWrite, WriteNow, e il nostro Nisus

> (per non parlare degli integrati che, in ambiente Mac, sono per un certo periodo prosperati come funghi), sono solo alcuni degli esempi possibili. E il buon De Masi, più giovane di qualche lustro. ne diede ampio resoconto in questa allora neonata rubrica. Oggi la gran bal-

doria che caratte-

La finestra principale di editing e la relativa interfaccia; sembra complicata, ma non lo è.

rizzò la nascita del Mac è passata da tempo, tanti nomi giacciono in riposo senza lapide, e solo alcuni si sono saputi rinnovare, adattandosi a tempi sempre più duri. Perfino WriteNow, WP che si era affermato per la sua semplicità e per certe caratteristiche interessanti legate a idiomi particolari, già da alcuni anni ha fatto perdere le tracce senza rimpianti.

E arriviamo al nostro, di questa prova; si tratta di un pacchetto della vecchia guardia, comparso sul mercato pressoché contemporaneamente a Word, che ha sempre occupato una nicchia ben precisa e puntuale tra gli aficionado del Mac. Si tratta di un'autentica, efficace e sicura alternativa al wp di Microsoft, con potenza da vendere e prestazioni di tutto rispetto. Quindi, nessuna limitazione d'uso, nessuna timida reverenza verso il più famoso fratello, insomma un bell'avversario, per un combattimento sul ring dei pesi massimi.

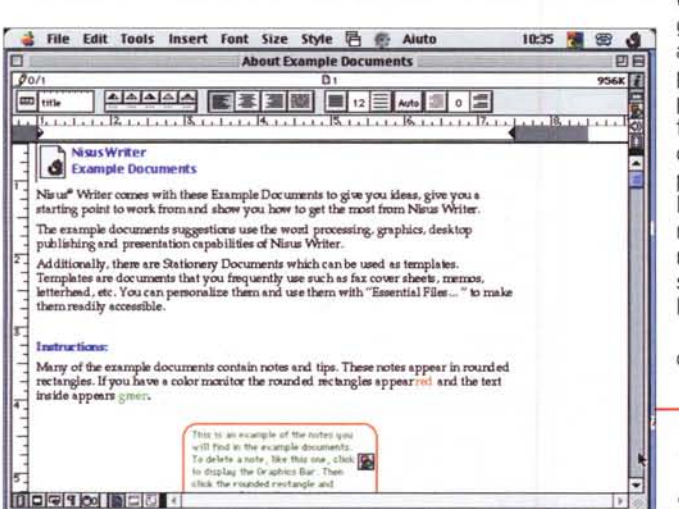

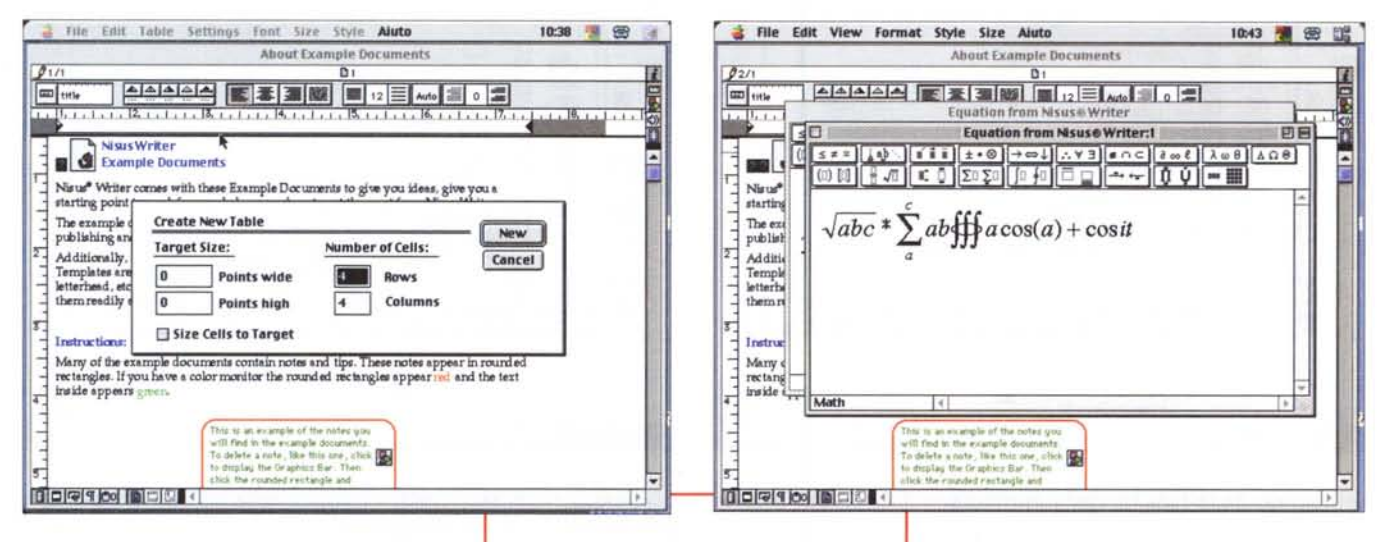

## **Nisus Writer, per non** far parte della massa

Se sentite ruggire in corpo lo spirito dell'esploratore, se desiderate differenziarvi, se vi interessa aprire la mattina la finestra e non vedere, come un altro milione di persone, il muro di fronte casa vostra, Nisus è fatto per voi. Non a caso la sigla di Nisus non solo fornisce tutte le caratteristiche che ci si potrebbe attendere da uno dei più potenti word processor, ma permette di usare le stesse in un modo sorprendentemente semplice.

Per i principianti, Nisus è realizzato proprio in funzione delle cose che ci si aspetta debbano esserci. I comandi più importanti, utili o semplicemente correnti sono lì, a portata di mano, e fanno tutto quello che ci si aspetta debbano fare. Ogni oggetto, simbolo, menu, shortcut da tastiera fa esattamente quello che ci auguriamo faccia, e gli implementatori di Nisus sono stati capaci di rendere ancora più semplici operazioni (ad esempio quella di apertura di un file o di salvataggio dello stesso) che parevano ben difficilmente migliorabili.

Nisus incorpora un potente ambiente di creazione di macro, che consente di generare istruzioni e macrocomandi in maniera rapida e senza toccare neppure una parola di programmazione. Tanto per non lasciarci soli, Nisus è presente con una serie di macro già precostituite, utili sia come sono, sia come base per un'ulteriore personalizzazione. Originale la struttura di un comando del tutto singolare, Powerfind, con cui è possibile cercare e cambiare praticamente tutto, anche in documenti non

Gli editor di tabella e di equazioni; il secondo è particolarmente potente, ma sempre facile da usare.

aperti. Il comando di ricerca è tanto potente da permettere criteri come font. grandezza del carattere, lunghezza del paragrafo, anche tag HTML. E, come se non bastasse, è possibile cambiare stili di paragrafo in un documento, e vedere le modifiche automaticamente riflesse in altri documenti alla loro apertura.

Le caratteristiche di Nisus sono state ampliate ancora rispetto alla precedente versione 4, con tipologie di comando non viste altrove, ma di cui ci si meraviglierà di averne fatto a meno. Ad esempio, abbiamo adesso la possibilità di eliminare tutti i return inutili da un testo di e-mail, con un solo semplice comando. O, ancora, la possibilità di scrollare e selezionare finestre di background senza lasciare il documento corrente o l'attua-

le finestra di dialogo. Il menu dei font si aggiorna automaticamente quando nuove famiglie di caratteri vengono aggiunte al sistema, e questo senza lasciare o rilanciare il programma. E, poiché nessuno è perfetto, Nisus Writer permette di gestire Undo illimitati.

Conoscere il proprio documento non significa solo leggerlo.

## Apertura verso nuovi lidi

Nisus è il solo word processor che tratta indifferentemente 23 linguaggi, inclusi quelli che adottano la forma di scrittura sinistroversa come ebreo, arabo, aramaico; e la cosa può avvenire indifferentemente nello stesso documento. In più, con l'ampia collezione di dizionari disponibili, ecco risolto il problema di trattare testi rappresentati da brani di diversa origine; Nisus carica, all'occorrenza, il vocabolario necessario e lo utilizza per le proprie necessità, riconoscendo automaticamente la lingua in cui il paragrafo è scritto.

Nisus è il solo word processor che permette di selezionare porzioni di scritto non contigue. In più permette la trasformazione scritto-parlato in cinque lingue; ovviamente non poteva mancare la possibilità di tradurre in HTML un documento,

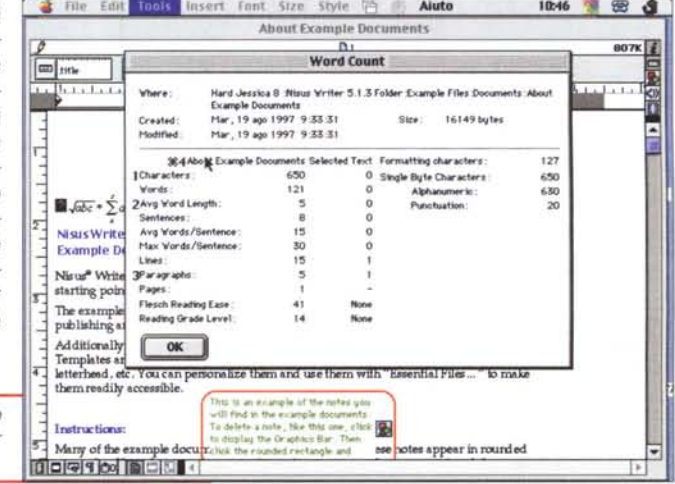

Verdried

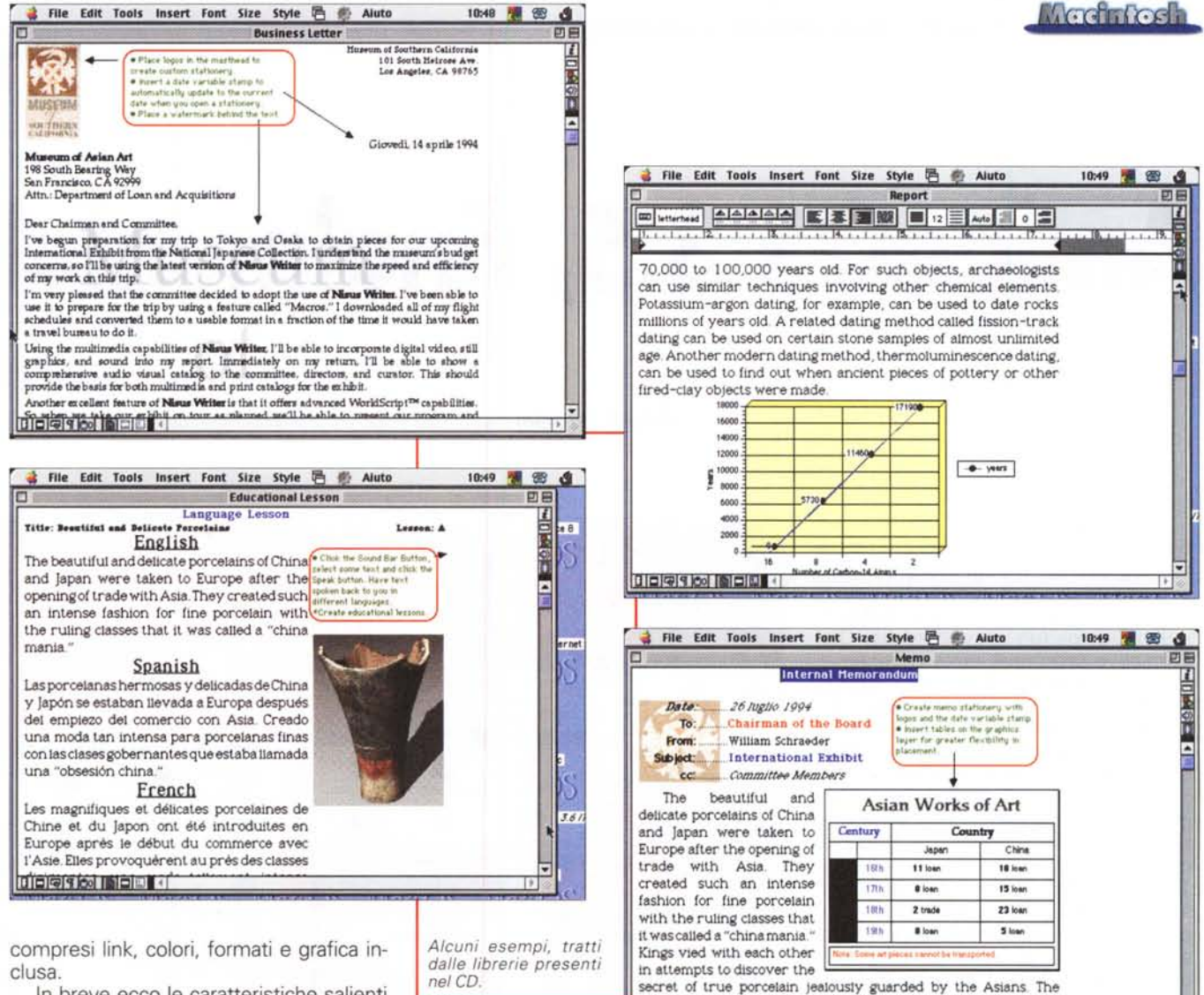

In breve ecco le caratteristiche salienti e principali di questo pregevole ambiente di scrittura:

interfaccia tra le più pratiche e intuitive, completamente personalizzabile in base alle esigenze e all'esperienza dell'utente;

accesso facilitato ai file, con ampia libreria di filtri verso tutti i maggiori pacchetti concorrenti, comprese le ultime versioni di Word e WordPerfect;

✔ disponibilità del comando PowerFind, per un Find-Replace potente ed efficiente (ben più di quanto visto nei prodotti concorrenziali);

possibilità di eseguire operazioni di Drag&Drop tra applicazioni e documenti diversi:

possibilità di display avanzato di finestre anche in forma multipla;

dizionari e tesoretti in lingue molteplici; vizard per la creazione e l'importazione di grafica, layout, documenti finali dalla stessa o da altre applicazioni;

possibilità di creare documenti multimediali con suono e frammenti di filmati Quicktime:

potentissimo ambiente per la creazio-

ne, l'editing e l'uso di macro; Undo illimitati e

intelligenti;

selezione non contigua di parti delle stesso e di diversi documenti.

presenza di dieci tabelle di appunti, tutte editabili

salvataggio di qualunque documento in HTML, comunque realizzato.

✔ editor di tabelle di gran completezza e facilità d'uso:

● editor di equazioni sofisticato ed elegante:

✔ supporto Applescript

✔ Numerazione automatica e conteggio di frasi, lettere paragrafi nell'intero documento e in una selezione;

✔ Supporto delle funzionalità del sistema operativo Mac OS 9.

## **Conclusioni**

Nisus Writer è, senza ombra di dubbio, tra i migliori wp mai visti in campo informatico. Potente, elegante, con caratteristiche e funzionalità originali e. sovente, mai viste altrove, offre all'utente, soprattutto, un mezzo agile di lavoro, adattandosi alle esigenze di semplicità dell'utente occasionale e a quelle di potenza e flessibilità del professionista esigente. Nell'impostazione non somiglia a nessun altro, per cui, almeno all'inizio, occorre farci la mano e abituarsi all'interfaccia diversa e per certi versi curiosa; ma basta poco. Inoltre il wp di base può essere accessoriato con una ventina di add-on, ivi compresi strumenti altrimenti introvabili, come dizionari e traduttori dall'Ebraico, simbolistica elettronica, font e tool di scrittura in cirillico, e numerosi comandi destinati all'integrazione in Web.

nobility were no longer satisfied with vessels of opaque

earthenware, and even gold and silver services gave way to the

diditeration in Eligibia

E poi, un centinaio di dollari sono certamente un prezzo modestissimo per stare fuori dal gregge. MG

#### MCmicrocomputer n. 201 - dicembre 1999